# Package 'endogeneity'

February 3, 2022

Type Package

Title Recursive Two-Stage Models to Address Endogeneity

Version 2.0.1

Date 2022-02-02

Author Jing Peng

Maintainer Jing Peng <jing.peng@uconn.edu>

Description Various recursive two-stage models to address the endogeneity issue of treatment variables in observational study or mediators in experiments. The details of the models are discussed in Peng (2022) [<doi:10.2139/ssrn.3494856>](https://doi.org/10.2139/ssrn.3494856).

License GPL  $(>= 3)$ 

Encoding UTF-8

Imports pbivnorm, maxLik, statmod, MASS

RoxygenNote 7.1.2

NeedsCompilation no

Repository CRAN

Date/Publication 2022-02-03 09:10:05 UTC

# R topics documented:

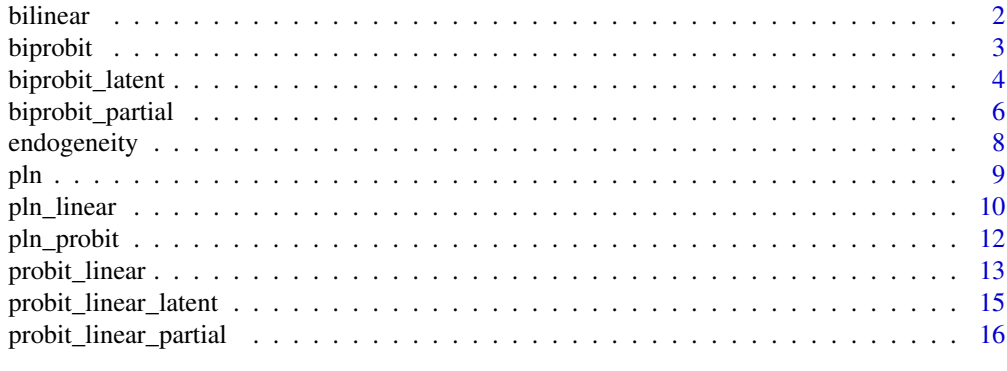

**Index** 2008 **[19](#page-18-0)99** 

# <span id="page-1-1"></span><span id="page-1-0"></span>Description

Estimate two linear models with bivariate normally distributed error terms. This command still works if the first-stage dependent variable is not a regressor in the second stage. The identification of a recursive bilinear model requires an instrument for the first dependent variable.

#### Usage

```
bilinear(
  form1,
  form2,
  data = NULL,
  par = NULL,method = "BFGS",
 verbose = 0,
  accu = 10000)
```
#### Arguments

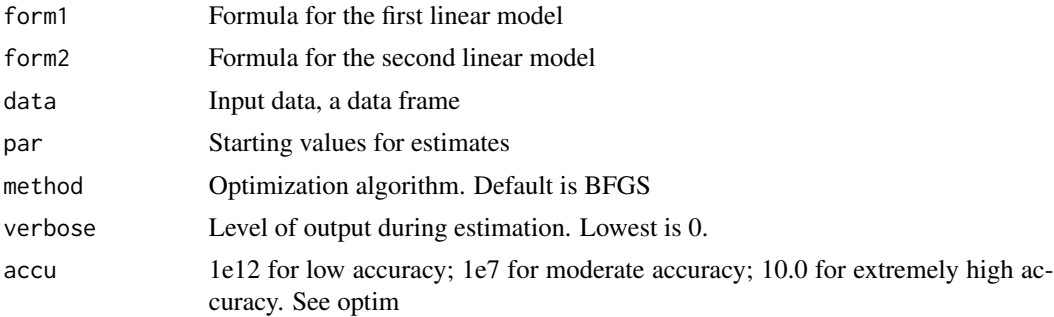

#### Value

A list containing the results of the estimated model

#### References

Peng, Jing. (2022) Identification of Causal Mechanisms from Randomized Experiments: A Framework for Endogenous Mediation Analysis. Information Systems Research (Forthcoming), Available at SSRN: https://ssrn.com/abstract=3494856

#### See Also

```
Other endogeneity: biprobit_latent(), biprobit_partial(), biprobit(), pln_linear(),
pln_probit(), probit_linear_latent(), probit_linear_partial(), probit_linear()
```
#### <span id="page-2-0"></span>biprobit 3

# Examples

```
library(MASS)
N = 2000
rho = -0.5set.seed(1)
x = rbinom(N, 1, 0.5)
z = rnorm(N)e = mvrnorm(N, mu=c(0,0), Sigma=matrix(c(1,rho,rho,1), nrow=2))e1 = e[, 1]e2 = e[, 2]y1 = -1 + x + z + e1y2 = -1 + x + y1 + e2est = bilinear(y1-x+z, y2-x+y1)est$estimates
```
# <span id="page-2-1"></span>biprobit *Recusrive Bivariate Probit Model*

#### Description

Estimate two probit models with bivariate normally distributed error terms. This command still works if the first-stage dependent variable is not a regressor in the second stage.

# Usage

```
biprobit(
  form1,
  form2,
  data = NULL,
 par = NULL,
 method = "BFGS",
 verbose = 0.
  accu = 10000)
```
# Arguments

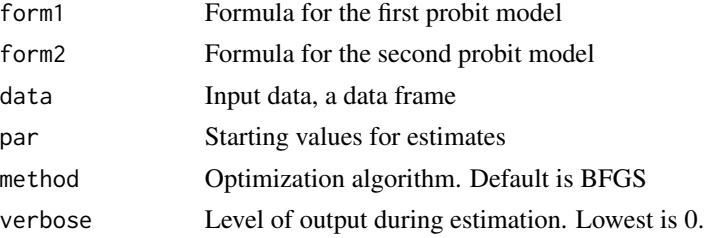

<span id="page-3-0"></span>accu 1e12 for low accuracy; 1e7 for moderate accuracy; 10.0 for extremely high accuracy. See optim

#### Value

A list containing the results of the estimated model

# References

Peng, Jing. (2022) Identification of Causal Mechanisms from Randomized Experiments: A Framework for Endogenous Mediation Analysis. Information Systems Research (Forthcoming), Available at SSRN: https://ssrn.com/abstract=3494856

#### See Also

Other endogeneity: [bilinear\(](#page-1-1)), [biprobit\\_latent\(](#page-3-1)), [biprobit\\_partial\(](#page-5-1)), [pln\\_linear\(](#page-9-1)), [pln\\_probit\(](#page-11-1)), [probit\\_linear\\_latent\(](#page-14-1)), [probit\\_linear\\_partial\(](#page-15-1)), [probit\\_linear\(](#page-12-1))

#### Examples

```
library(MASS)
N = 2000
rho = -0.5set.seed(1)
x = rbinom(N, 1, 0.5)
z = rnorm(N)e = mvrnorm(N, mu=c(0,0), Sigma=matrix(c(1,rho,rho,1), nrow=2))e1 = e[, 1]e2 = e[, 2]y1 = as.numeric(1 + x + z + e1 > 0)y2 = as.numeric(1 + x + z + y1 + e2 > 0)est = biprobit(y1-x+z, y2-x+z+y1)est$estimates
```
<span id="page-3-1"></span>biprobit\_latent *Recursive Bivariate Probit Model with Latent First Stage*

#### Description

Estimate two probit models with bivariate normally distributed error terms, in which the dependent variable of the first stage model is unobserved. The identification of this model is weak if the first-stage does not include regressors that are good predictors of the first-stage dependent variable.

# <span id="page-4-0"></span>biprobit\_latent 5

### Usage

```
biprobit_latent(
 form1,
  form2,
 data = NULL,
 EM = FALSE,
 par = NULL,
 method = "BFGS",
 verbose = 0,
 accu = 10000,maxIter = 500,tol = 1e-05,tolLL = 1e-06)
```
#### Arguments

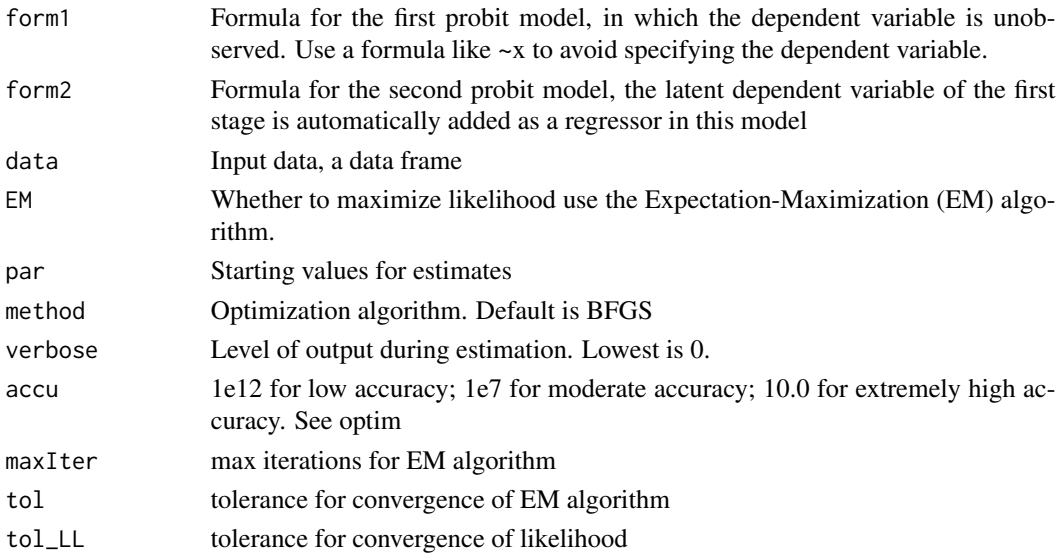

### Value

A list containing the results of the estimated model

# References

Peng, Jing. (2022) Identification of Causal Mechanisms from Randomized Experiments: A Framework for Endogenous Mediation Analysis. Information Systems Research (Forthcoming), Available at SSRN: https://ssrn.com/abstract=3494856

#### See Also

```
Other endogeneity: bilinear(), biprobit_partial(), biprobit(), pln_linear(), pln_probit(),
probit_linear_latent(), probit_linear_partial(), probit_linear()
```
#### Examples

```
library(MASS)
N = 2000rho = -0.5set.seed(1)
x = rbinom(N, 1, 0.5)
z = rnorm(N)e = mvrnorm(N, mu=c(0,0), Sigma=matrix(c(1,rho,rho,1), nrow=2))e1 = e[, 1]e2 = e[, 2]y1 = as.numeric(1 + x + z + e1 > 0)y2 = as.numeric(1 + x + z + y1 + e2 > 0)est = biprobit(y1~x+z, y2~x+z+y1)
est$estimates
est_latent = biprobit_latent(~x+z, y2~x+z)
est_latent$estimates
```
<span id="page-5-1"></span>biprobit\_partial *Recursive Bivariate Probit Model with Partially Observed First Stage*

# Description

Estimate two probit models with bivariate normally distributed error terms, in which the dependent variable of the first stage model is partially observed (or unobserved)

```
biprobit_partial(
  form1,
  form2,
 data = NULL,EM = FALSE,par = NULL,
 method = "BFGS",
 verbose = 0.
 accu = 10000,
 maxIter = 500,
 tol = 1e-05,tol_LL = 1e-06)
```
<span id="page-5-0"></span>

# <span id="page-6-0"></span>biprobit\_partial 7

### Arguments

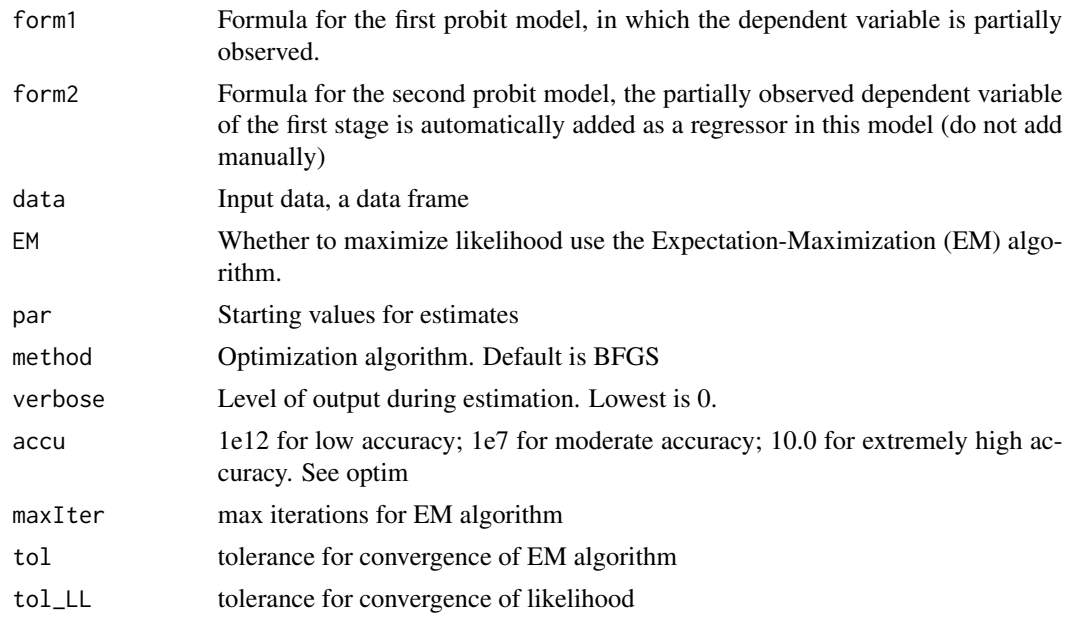

# Value

A list containing the results of the estimated model

# References

Peng, Jing. (2022) Identification of Causal Mechanisms from Randomized Experiments: A Framework for Endogenous Mediation Analysis. Information Systems Research (Forthcoming), Available at SSRN: https://ssrn.com/abstract=3494856

# See Also

Other endogeneity: [bilinear\(](#page-1-1)), [biprobit\\_latent\(](#page-3-1)), [biprobit\(](#page-2-1)), [pln\\_linear\(](#page-9-1)), [pln\\_probit\(](#page-11-1)), [probit\\_linear\\_latent\(](#page-14-1)), [probit\\_linear\\_partial\(](#page-15-1)), [probit\\_linear\(](#page-12-1))

```
library(MASS)
N = 5000
rho = -0.5set.seed(1)
x = rbinom(N, 1, 0.5)
z = rnorm(N)e = mvrnorm(N, mu=c(0,0), Sigma=matrix(c(1,rho,rho,1), nrow=2))e1 = e[, 1]e2 = e[, 2]
```

```
y1 = as.numeric(1 + x + 3*z + e1 > 0)y2 = as.numeric(1 + x + z + y1 + e2 > 0)est = biprobit(y1-x+z, y2-x+z+y1)est$estimates
observed_pct = 0.2v1p = v1y1p[sample(N, N*(1-observed_pct))] = NA
est_partial = biprobit_partial(y1p~x+z, y2~x+z)
est_partial$estimates
```
endogeneity *Recursive two-stage models to address endogeneity*

#### Description

This package supports various recursive two-stage models to address the endogeneity issue. The details of the implemented models are discussed in Peng (2022). In a recursive two-stage model, the dependent variable of the first stage is an endogenous regressor in the second stage. The dependent variable of the second stage is the outcome of interest. The endogeneity is captured by the correlation in the error terms of the two stages.

Recursive two-stage models can be used to address the endogeneity of treatment variables in observational study and the endogeneity of mediators in experiments.

The first-stage supports linear model, probit model, and Poisson lognormal model. The secondstage supports linear and probit models. These models can be used to address the endogeneity of continuous, binary, and count variables. When the endogenous variable is binary, it can be unobserved or partially unobserved, but the identification can be weak.

#### Functions

bilinear: recursive bivariate linear model

biprobit: recursive bivariate probit model

biprobit\_latent: recursive bivariate probit model with latent first stage

biprobit\_partial: recursive bivariate probit model with partially observed first stage

probit\_linear: recursive probit-linear or linear-probit model

probit\_linear\_latent: recursive probit-linear model with latent first stage

<span id="page-8-0"></span>probit\_linear\_partial: recursive probit-linear model with partially observed first stage

pln: Poisson lognormal (PLN) model

pln\_linear: recursive PLN-linear model

pln\_probit: recursive PLN-probit model

#### References

Peng, Jing. (2022) Identification of Causal Mechanisms from Randomized Experiments: A Framework for Endogenous Mediation Analysis. Information Systems Research (Forthcoming), Available at SSRN: https://ssrn.com/abstract=3494856

## pln *Poisson Lognormal Model*

#### Description

Estimate a Poisson model with a log-normally distributed heterogeneity term. Also referred to as Poisson-Normal model.

#### Usage

```
pln(
  form,
 data = NULL,
 par = NULL,
 method = "BFGS",init = c("zero", "unif", "norm", "default")[4],
 H = 20,verbose = 0,accu = 10000)
```
#### Arguments

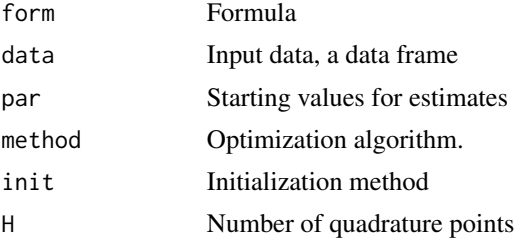

<span id="page-9-0"></span>10 pln\_linear

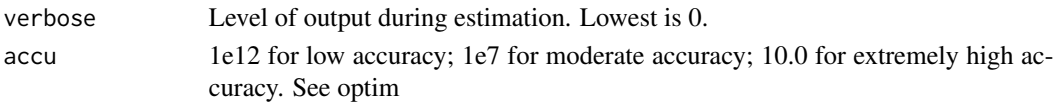

# Value

A list containing the results of the estimated model

#### References

Peng, Jing. (2022) Identification of Causal Mechanisms from Randomized Experiments: A Framework for Endogenous Mediation Analysis. Information Systems Research (Forthcoming), Available at SSRN: https://ssrn.com/abstract=3494856

# Examples

```
library(MASS)
N = 2000set.seed(1)
# Works well when the variance of the normal term is not overly large
# When the variance is very large, it tends to be underestimated
x = \text{rbinom}(N, 1, 0.5)z = rnorm(N)y = \text{rpois}(N, \text{exp}(-1 + x + z + 0.5 * \text{rnorm}(N)))est = pln(y<sup>2</sup>x+z)est$estimates
```
<span id="page-9-1"></span>pln\_linear *Recursive PLN-Linear Model*

# Description

Estimate a Poisson Lognormal model (first-stage) and a linear model (second-stage) with bivariate normally distributed error terms. This command still works if the first-stage dependent variable is not a regressor in the second stage.

```
pln_linear(
  form_pln,
  form_linear,
  data = NULL,par = NULL,
 method = "BFGS".init = c("zero", "unif", "norm", "default")[4],H = 20,
  verbose = 0,
  accu = 10000
)
```
#### <span id="page-10-0"></span>pln\_linear 11

#### Arguments

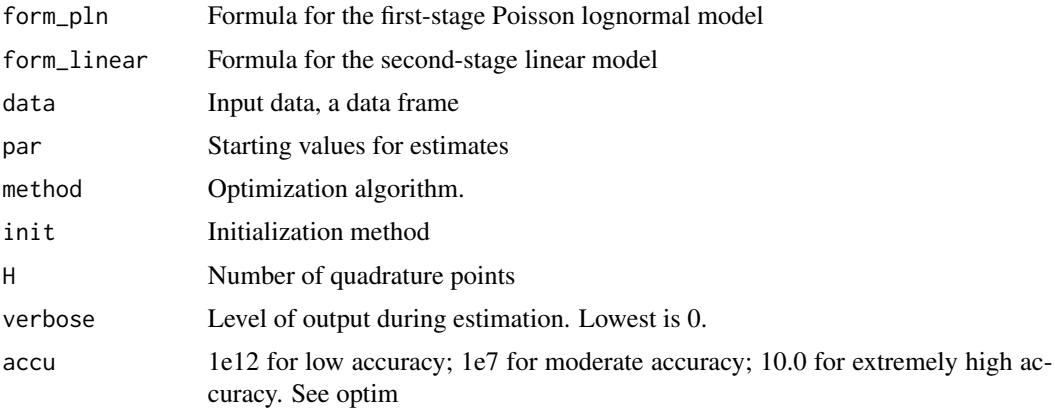

# Value

A list containing the results of the estimated model

# References

Peng, Jing. (2022) Identification of Causal Mechanisms from Randomized Experiments: A Framework for Endogenous Mediation Analysis. Information Systems Research (Forthcoming), Available at SSRN: https://ssrn.com/abstract=3494856

### See Also

Other endogeneity: [bilinear\(](#page-1-1)), [biprobit\\_latent\(](#page-3-1)), [biprobit\\_partial\(](#page-5-1)), [biprobit\(](#page-2-1)), [pln\\_probit\(](#page-11-1)), [probit\\_linear\\_latent\(](#page-14-1)), [probit\\_linear\\_partial\(](#page-15-1)), [probit\\_linear\(](#page-12-1))

```
library(MASS)
N = 1000
rho = -0.5set.seed(1)
x = rbinom(N, 1, 0.5)
z = rnorm(N)e = mvrnorm(N, mu=c(0,0), Sigma=matrix(c(1,rho,rho,1), nrow=2))e1 = e[, 1]e2 = e[, 2]y1 = \text{rpois}(N, \text{exp}(1 + x + z + e1))y2 = 1 + x + y1 + e2est = pln_linear(y1-x+z, y2-x+y1)est$estimates
```
#### Description

Estimate a Poisson Lognormal model (first-stage) and a probit model (second-stage) whose error terms are bivariate normally distributed. This model still works if the first-stage dependent variable is not a regressor in the second stage.

#### Usage

```
pln_probit(
  form_pln,
  form_probit,
  data = NULL,par = NULL,
  method = "BFGS",
  init = c("zero", "unif", "norm", "default")[4],
 H = 20.
  verbose = 0,
  accu = 10000
\mathcal{L}
```
#### Arguments

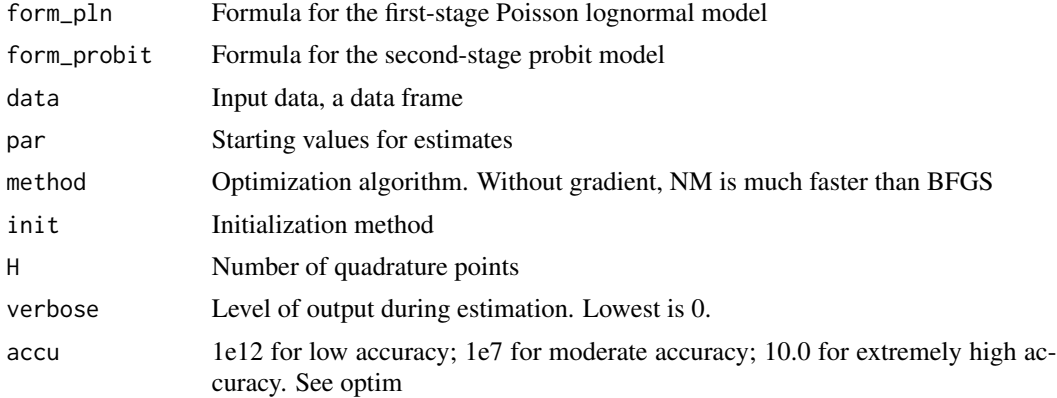

#### Value

A list containing the results of the estimated model

# References

Peng, Jing. (2022) Identification of Causal Mechanisms from Randomized Experiments: A Framework for Endogenous Mediation Analysis. Information Systems Research (Forthcoming), Available at SSRN: https://ssrn.com/abstract=3494856

# <span id="page-12-0"></span>probit\_linear 13

# See Also

```
Other endogeneity: bilinear(), biprobit_latent(), biprobit_partial(), biprobit(), pln_linear(),
probit_linear_latent(), probit_linear_partial(), probit_linear()
```
#### Examples

```
library(MASS)
N = 1000
rho = -0.5set.seed(1)
x = \text{rbinom}(N, 1, 0.5)z = rnorm(N)e = mvrnorm(N, mu=c(0,0), Sigma=matrix(c(1,rho,rho,1), nrow=2))e1 = e[, 1]e2 = e[, 2]y1 = \text{rpois}(N, \text{exp}(-1 + x + z + e1))y2 = as.numeric(1 + x + z + log(1+y1) + e2 > 0)est = pln_probit(y1~x+z, y2~x+z+log(1+y1))est$estimates
```

```
probit_linear Recursive Probit-Linear Model
```
#### Description

Estimate probit and linear models with bivariate normally distributed error terms. This command supports two models with opposite first and second stages.

1) Recursive Probit-Linear: the endogenous treatment effect model

2) Recursive Linear-Probit: the ivprobit model. The identification of this model requires an instrument.

This command still works if the first-stage dependent variable is not a regressor in the second stage.

```
probit_linear(
  form_probit,
  form_linear,
  data = NULL,
  par = NULL,method = "BFGS",
  init = c("zero", "unif", "norm", "default")[4],verbose = 0,
  accu = 10000
)
```
#### Arguments

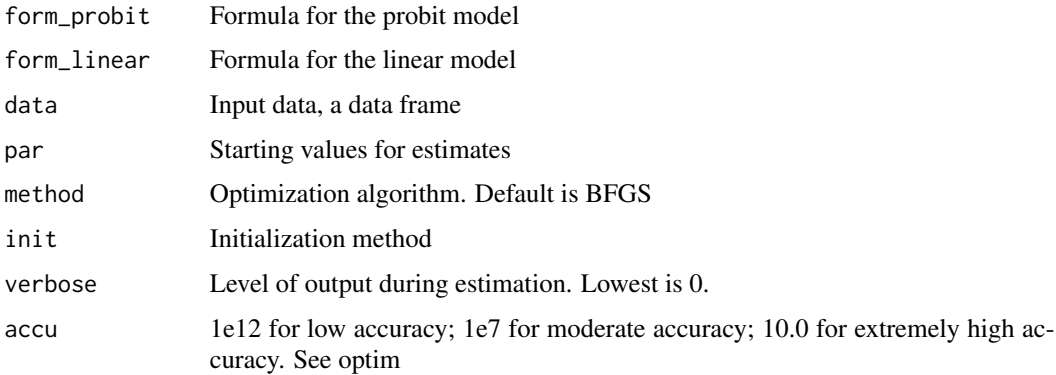

#### Value

A list containing the results of the estimated model

# References

Peng, Jing. (2022) Identification of Causal Mechanisms from Randomized Experiments: A Framework for Endogenous Mediation Analysis. Information Systems Research (Forthcoming), Available at SSRN: https://ssrn.com/abstract=3494856

# See Also

Other endogeneity: [bilinear\(](#page-1-1)), [biprobit\\_latent\(](#page-3-1)), [biprobit\\_partial\(](#page-5-1)), [biprobit\(](#page-2-1)), [pln\\_linear\(](#page-9-1)), [pln\\_probit\(](#page-11-1)), [probit\\_linear\\_latent\(](#page-14-1)), [probit\\_linear\\_partial\(](#page-15-1))

```
library(MASS)
N = 2000
rho = -0.5set.seed(1)
x = rbinom(N, 1, 0.5)
z = rnorm(N)e = mvrnorm(N, mu=c(0,0), Sigma=matrix(c(1,rho,rho,1), nrow=2))e1 = e[, 1]e2 = e[, 2]y1 = as.numeric(1 + x + z + e1 > 0)y2 = 1 + x + z + y1 + e2est = probit_linear(y1~x+z, y2~x+z+y1)
est$estimates
```
<span id="page-13-0"></span>

<span id="page-14-1"></span><span id="page-14-0"></span>probit\_linear\_latent *Recursive Probit-Linear Model with Latent First Stage*

# Description

The first stage is a probit model with unobserved dependent variable, the second stage is a linear model that includes the first-stage dependent variable as a regressor.

#### Usage

```
probit_linear_latent(
  form_probit,
  form_linear,
  data = NULL,
 EM = TRUE,par = NULL,
 method = "BFGS",
  verbose = 0,
  accu = 10000,maxIter = 500,tol = 1e-06,
  tol_LL = 1e-08\mathcal{L}
```
# Arguments

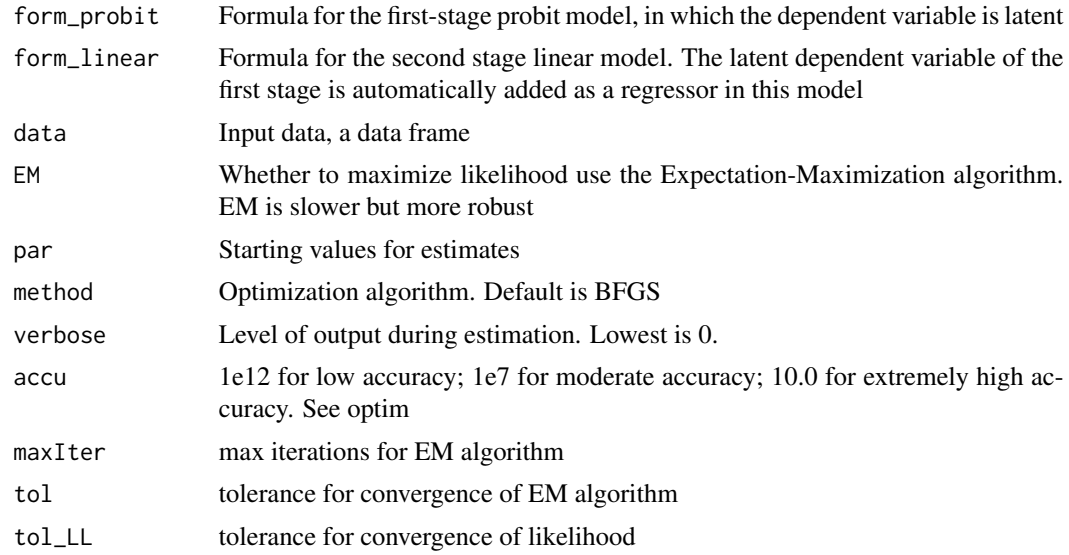

#### Value

A list containing the results of the estimated model

#### <span id="page-15-0"></span>References

Peng, Jing. (2022) Identification of Causal Mechanisms from Randomized Experiments: A Framework for Endogenous Mediation Analysis. Information Systems Research (Forthcoming), Available at SSRN: https://ssrn.com/abstract=3494856

#### See Also

Other endogeneity: [bilinear\(](#page-1-1)), [biprobit\\_latent\(](#page-3-1)), [biprobit\\_partial\(](#page-5-1)), [biprobit\(](#page-2-1)), [pln\\_linear\(](#page-9-1)), [pln\\_probit\(](#page-11-1)), [probit\\_linear\\_partial\(](#page-15-1)), [probit\\_linear\(](#page-12-1))

# Examples

```
library(MASS)
N = 2000
rho = -0.5set.seed(1)
x = rbinom(N, 1, 0.5)
z = rnorm(N)e = mvrnorm(N, mu=c(0,0), Sigma=matrix(c(1,rho,rho,1), nrow=2))e1 = e[, 1]e2 = e[, 2]y1 = as.numeric(1 + x + z + e1 > 0)y2 = 1 + x + z + y1 + e2est = probit_linear(y1~x+z, y2~x+z+y1)
est$estimates
est_latent = probit_linear_latent(~x+z, y2~x+z)
est_latent$estimates
```
<span id="page-15-1"></span>probit\_linear\_partial *Recursive Probit-Linear Model with Partially Observed First Stage*

#### Description

The first stage is a probit model with partially observed (or unobserved) dependent variable, the second stage is a linear model that includes the first-stage dependent variable as a regressor.

```
probit_linear_partial(
  form_probit,
  form_linear,
  data = NULL,EM = TRUE,
```

```
par = NULL,
 method = "BFGS",
 verbose = 0,
 accu = 10000,maxIter = 500,tol = 1e-06,tol_lL = 1e-08\mathcal{L}
```
# Arguments

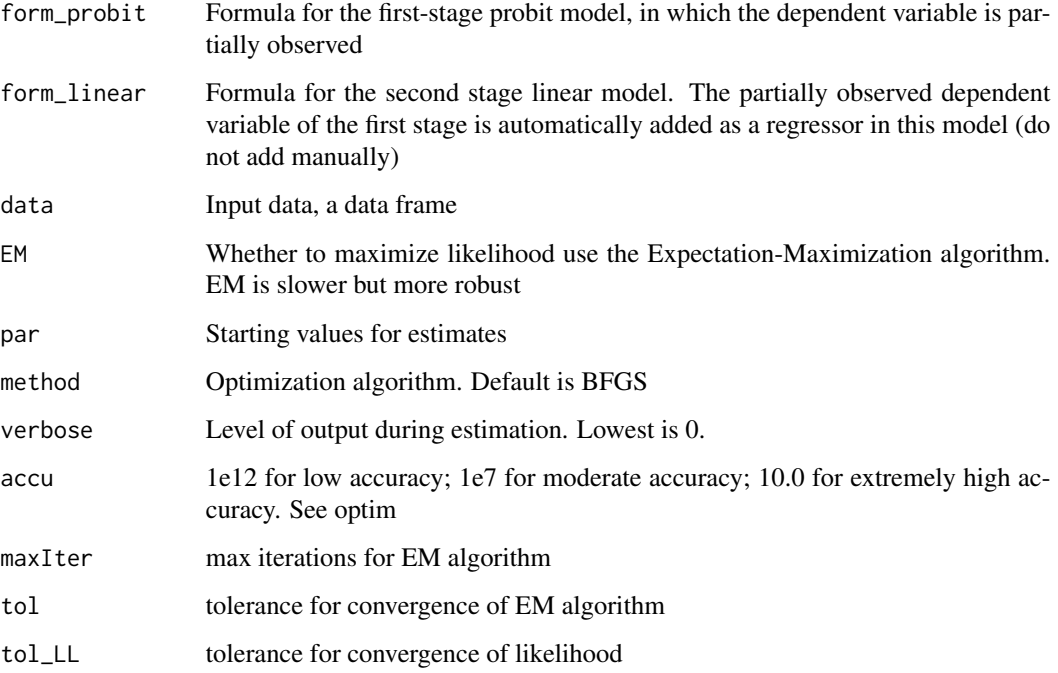

# Value

A list containing the results of the estimated model

# References

Peng, Jing. (2022) Identification of Causal Mechanisms from Randomized Experiments: A Framework for Endogenous Mediation Analysis. Information Systems Research (Forthcoming), Available at SSRN: https://ssrn.com/abstract=3494856

## See Also

```
Other endogeneity: bilinear(), biprobit_latent(), biprobit_partial(), biprobit(), pln_linear(),
pln_probit(), probit_linear_latent(), probit_linear()
```

```
library(MASS)
N = 1000
rho = -0.5set.seed(1)
x = rbinom(N, 1, 0.5)
z = rnorm(N)e = mvrnorm(N, mu=c(0,0), Sigma=matrix(c(1,rho,rho,1), nrow=2))e1 = e[, 1]e2 = e[, 2]y1 = as.numeric(1 + x + z + e1 > 0)y2 = 1 + x + z + y1 + e2est = probit_linear(y1~x+z, y2~x+z+y1)
est$estimates
observed_pct = 0.2y1p = y1y1p[sample(N, N*(1-observed_pct))] = NA
est_latent = probit_linear_partial(y1p~x+z, y2~x+z)
est_latent$estimates
```
# <span id="page-18-0"></span>Index

∗ endogeneity bilinear, [2](#page-1-0) biprobit, [3](#page-2-0) biprobit\_latent, [4](#page-3-0) biprobit\_partial, [6](#page-5-0) pln\_linear, [10](#page-9-0) pln\_probit, [12](#page-11-0) probit\_linear, [13](#page-12-0) probit\_linear\_latent, [15](#page-14-0) probit\_linear\_partial, [16](#page-15-0) bilinear, [2,](#page-1-0) *[4,](#page-3-0) [5](#page-4-0)*, *[7](#page-6-0)*, *[11](#page-10-0)*, *[13,](#page-12-0) [14](#page-13-0)*, *[16,](#page-15-0) [17](#page-16-0)* biprobit, *[2](#page-1-0)*, [3,](#page-2-0) *[5](#page-4-0)*, *[7](#page-6-0)*, *[11](#page-10-0)*, *[13,](#page-12-0) [14](#page-13-0)*, *[16,](#page-15-0) [17](#page-16-0)* biprobit\_latent, *[2](#page-1-0)*, *[4](#page-3-0)*, [4,](#page-3-0) *[7](#page-6-0)*, *[11](#page-10-0)*, *[13,](#page-12-0) [14](#page-13-0)*, *[16,](#page-15-0) [17](#page-16-0)* biprobit\_partial, *[2](#page-1-0)*, *[4,](#page-3-0) [5](#page-4-0)*, [6,](#page-5-0) *[11](#page-10-0)*, *[13,](#page-12-0) [14](#page-13-0)*, *[16,](#page-15-0) [17](#page-16-0)* endogeneity, [8](#page-7-0)

pln, [9](#page-8-0) pln\_linear, *[2](#page-1-0)*, *[4,](#page-3-0) [5](#page-4-0)*, *[7](#page-6-0)*, [10,](#page-9-0) *[13,](#page-12-0) [14](#page-13-0)*, *[16,](#page-15-0) [17](#page-16-0)* pln\_probit, *[2](#page-1-0)*, *[4,](#page-3-0) [5](#page-4-0)*, *[7](#page-6-0)*, *[11](#page-10-0)*, [12,](#page-11-0) *[14](#page-13-0)*, *[16,](#page-15-0) [17](#page-16-0)* probit\_linear, *[2](#page-1-0)*, *[4,](#page-3-0) [5](#page-4-0)*, *[7](#page-6-0)*, *[11](#page-10-0)*, *[13](#page-12-0)*, [13,](#page-12-0) *[16,](#page-15-0) [17](#page-16-0)* probit\_linear\_latent, *[2](#page-1-0)*, *[4,](#page-3-0) [5](#page-4-0)*, *[7](#page-6-0)*, *[11](#page-10-0)*, *[13,](#page-12-0) [14](#page-13-0)*, [15,](#page-14-0) *[17](#page-16-0)* probit\_linear\_partial, *[2](#page-1-0)*, *[4,](#page-3-0) [5](#page-4-0)*, *[7](#page-6-0)*, *[11](#page-10-0)*, *[13,](#page-12-0) [14](#page-13-0)*, *[16](#page-15-0)*, [16](#page-15-0)